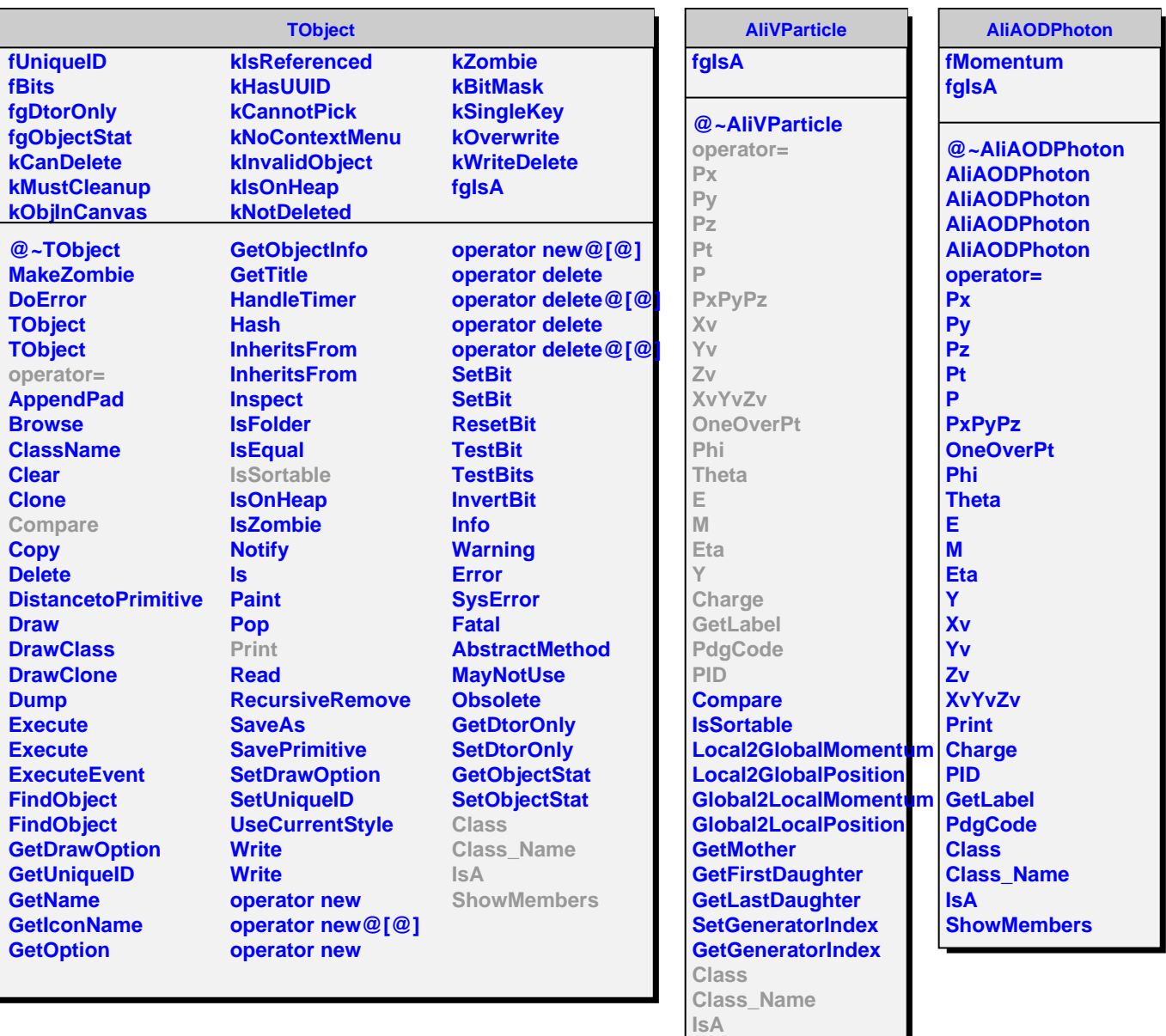

L

**ShowMembers**